# CSC266 Introduction to Parallel Computing using GPUs Synchronization and Communication

Sreepathi Pai

November 8, 2017

URCS

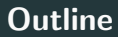

[Atomics](#page-9-0)

[Warp Primitives](#page-16-0)

## **Outline**

#### [Barriers](#page-2-0)

[Atomics](#page-9-0)

<span id="page-2-0"></span>[Warp Primitives](#page-16-0)

• Reads and Writes to the same location in shared memory must be separated by a barrier

```
__syncthreads()
```

```
Is this code okay?
```

```
__shared__ volatile int values[8];
int warpid = threadIdx.x / 32;
if(threadIdx.x % 32 == 0)
  values[warpid] = threadIdx.x;printf("%d\n", values[warpid]);
```
- Does the GPU support global barriers?
- If not, why not?
- Calculate residency  $R$  of kernel (use cudaOccupancyMaxActiveBlocksPerMultiprocessor)
- Launch  $nSM * R$  blocks, where  $nSM$  is number of SMs
- Use global barrier between blocks!
- Usually known as Persistent Threads
- Adds Global Barriers support to CUDA
- And lots more! (See ["Cooperative Groups"](http://docs.nvidia.com/cuda/cuda-c-programming-guide/index.html#cooperative-groups))

```
grid_group grid = this_grid()
grid.sync()
```
- Instead of assuming which blocks are running, discover that at runtime
- Limit synchronization to those blocks
- Volta GPUs no longer execute warps in lockstep
	- "Warp-synchronous" in CUDA literature
	- They can, but it is no longer required
- Every thread has its own PC
- New  $\equiv$  syncwarp() barrier for threads in warp
	- Largely for use by code that assumes warp-synchronous execution

#### [Atomics](#page-9-0)

<span id="page-9-0"></span>[Warp Primitives](#page-16-0)

```
atomicCAS(address, compare, val)
```
Pseudocode, ATOMIC means it executes all the instructions inside "atomically".

```
ATOMIC {
   cur = *address;
   if(cur == compare)*address = val;
   return cur;
}
```
## Other Atomic Functions

- Arithmetic
	- atomicAdd, atomicSub
- Minimum/Maximum
	- atomicMin, atomicMax
- Increase/Decrease
	- atomicInc, atomicDec
	- Always increase or decrease by 1
	- Read definitions carefully!
- Bitwise
	- atomicAnd, atomicOr, atomicXor
- Atomics to same location must be executed serially
- Atomics to different locations in same cache line can be executed in parallel
- Atomics to different locations execute in parallel
	- "As cheap as writes"

• Can we implement all other atomic functions using just CAS?

```
while(atomicCAS(lock, UNLOCKED, LOCKED) == UNLOCKED);
// do something
lock = UNLOCKED;
```
• What happens when two threads in the same warp try to obtain the lock?

[Atomics](#page-9-0)

<span id="page-16-0"></span>[Warp Primitives](#page-16-0)

- Allow threads in warps to communicate without using shared memory
- All deprecated in CUDA 9.0 and replaced by more general functions
- See CUDA 8.0 documentation for now
- \_\_any(predicate)
	- Each thread in warp gets 1 if any predicate is 1
- all(predicate)
	- Each thread in warp gets 1 if only all predicates are 1
- \_ballot(predicate)
	- Each thread gets bit pattern of predicates
	- Use  $\text{topc}()$  and  $\text{iffs}$  for further manipulation
- Allow warps to transfer data to each other
- All functions below are deprecated in CUDA 9.0

T \_\_shfl(T var, int srcLane, int width=warpSize); T \_\_shfl\_up(T var, unsigned int delta, int width=warpSize); T \_\_shfl\_down(T var, unsigned int delta, int width=warpSize); T \_\_shfl\_xor(T var, int laneMask, int width=warpSize);

## Warp Permutation using Warp Shuffles

- Assume 4 threads in warp, i.e. 4 lanes
- Can read other lane's values using lane index
- Example: Permutation (pictured)  $val2 = _sht1(vall, lane)$
- Example: All lanes read val from lane 0 (broadcast)  $val_t0 = -shf1(val, 0)$
- $\bullet$   $\_\sh{fl}$   $\_\uparrow$  and  $\_\sh{fl}$   $\_\downarrow$  down "shift" values across lanes

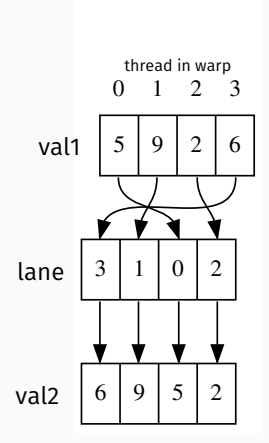

Adapted from the CUDA programming guide:

```
{
    unsigned int writemask = _{2}ballot(1);
    unsigned int total = _{\text{\_popc}}(writtenask);unsigned int prefix = \_popc(writemask & _\_lanemask_l(t));// Find the lowest-numbered active lane
    int elected_lane = _{_{}}ffs(writemask) - 1;
    int base offset = 0:
    if (prefix == 0) {
        base\_offset = atomicAdd(p, total);}
    base_offset = __shfl(base_offset, elected_lane);
    int thread_offset = prefix + base_offset;
    return thread_offset;
}
```
[Atomics](#page-9-0)

<span id="page-22-0"></span>[Warp Primitives](#page-16-0)

```
• Assume all variables below start as 0
```

```
/* Thread 0 */val_t0 = 100;written_val_to = 1;
```

```
/* Thread 1 */while(write_val_t0 == 0);
   print('"\%d\n', val_t0;
```
Will the program ever print zero?

In what order are reads and writes in one thread seen by other threads?

- threadfence block()  $X:$  block
- $\text{\therefore}$  threadfence() X: GPU
- ${\it \_}$ threadfence\_system()  $X:$  system

All writes made by threads in same  $X$  before executing fence are ordered before writes made after executing fence.

```
// writes before fence
fence()
// writes after fence
```